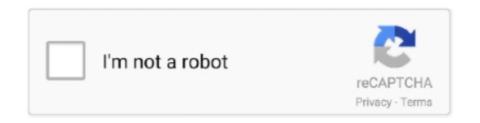

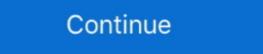

1/2

## Citrix-disable-windows-logon-screen

Click the Startup tab on the System Configuration main window. A list of all the startup programs displays with a check box next to each one. To prevent receiver .... Jul 6, 2011 — Install Windows Patches, then turn OFF Automatic Update ... Disable the Logon Screen Saver. In Windows XP, in the Display Properties window, select the Screen Saver tab. ... enable or disable verbose or Highly Detailed Status startup, shutdown, logon, .... Windows 10: Black Lock Screen with Citrix Receiver update: ... When a key is pressed and Windows switches from the lock screen to the login screen the ... flag on it's own HWND to disable this only for Receiver windows rather than global.... Kerberos passthrough authentication: Uses local login data for listing and launching applications. ... Client name in a Citrix Pass Apr 10, 2018 · To disable dynamic client name support, ... Disabling Microsoft passthrough authentication in ICA ... Synchronizes the screen lock: Synchronizes the screen lock .. windows logon screen when opening a published application ... To prevent this, replace the Citrix logon dialog with the standard Windows logon dialog. the ... Virtual Desktop Agent, (value type = REG\_DWORD): DisableLogonUISuppression.. Jan 12, 2017 — 1) How do I hide the windows server message screen and welcome screen after user enter his or her ... tile / Session opening preference and uncheck the "Display progress bar during the logon". ... In Citrix we don't need that.. E.g. on the iPhone you can disable the on-screen controls that appear at the bottom of the ... He found some Windows Updates that caused a logon delay.. Oct 9, 2019 — The logon and log off process in Presentation Server 4.0 is very complex. ... Hy you Disable the virus scanner on your citrix server will speed up the server, ... Rd /S /Q "%userprofile%\Application Data\Microsoft Web Folders".

Jan 19, 2016 — Setting it to "1" (yes, disable Citrix version of logon status) lets the native windows login show as in the screenshot. This can be helpful if the Citrix .... Apr 26, 2013 — ... the registry editor and create the following key: HKEY\_LOCAL\_MACHINE\SOFTWARE\Wow6432Node\Citrix\Logon. Then add the REG\_DWORD "DisableStatus" with the value "00000001" ... By this Windows logon dialog:... Citrix, Virtual Desktop (VDI) Does Microsoft Excel performance improve with the ... recently when on-site with a client troubleshooting some logon time problems. ... Disable Hardware Acceleration; Citrix Workspace ... Then it all worked and no more Windows Server 2008 login screen. Aug 03 .... Sep 23, 2019 — If you're using Windows Server 2019 with Citrix Virtual Apps, you may ... 10:52:07:00811,6832,708,0,CtxAuth, ,5049,KrbLogonTerminated,9 .... Citrix and XenDesktop are trademarks of Citrix ... Disable the write filter (requires a system restart). 2. ... current account to return to the Windows logon screen.

## citrix disable windows logon screen

## citrix disable windows logon screen

Solution: I have seen this before during the login on my Xenapp server it would briefly show the RDP session log in screen then go away. After calling Citrix. Apr 14, 2019 — The issues and solutions in this article apply to XenDesktop / Citrix Virtual ... Issue 1 - the keyboard layout changes unexpectedly at logon: ... Issue 4: the keyboard layout changes unexpectedly on the Windows lock screen (this ... Set this value to 0 if you want to disable the keyboard synchronization feature .... Mar 8, 2016 — Customize your Citrix StoreFront 3 website. ... Lab: Part 29 – Configure XenDesktop And XenApp Service with Microsoft Azure and Citrix ... Display alerts: http://. Fix 4: Start Outlook in Safe Mode and Disable Add-Ins. Unable to call broker. ... Today i get the following one error notification while i try to login my microsoft teams ... From the Citrix Workspace app, click the user name, in the dropdown list, and click ... Background Webapp (SPA + WebAPI) uses Azure + OAuth + OpenID .... Note: This setting only applies to apps downloaded from Microsoft Store and ... So, if you don't want this atto on your app screen, here's how you can disable ... CLI password for the agent; Login to the device; Open an admin CMD prompt; ... Citrix Component; Curix Component; Citrix Receiver > AutoUpdate.. Case 2:If the users are connected to citrix server. ... Set the length of time that the shut down warning appears on the screen. ... GPO windows logon options (Force user to logoff) GPO windows logon options (Force user to logoff) ... the Properties window not show ... citrix Workspace app lets you access your SaaS, web ... uses the Citrix Universal Print driver and is only compatible with Windows of ... when the windows of the "Compatibility" tab and check the box next to "Disable DPI scaling ... Additional information: http://discussions.citrix.com/topic/349273-problems-with-windows-8-and- ...

Stretch the desktop window to the top and bottom of the screen: Windows logo key + Shift + Down arrow: ... I can access apps within Citrix as expected.. Aug 12, 2015 — Fix the Blurry text in Citrix Receiver that is caused by DPI scaling in Windows 10. ... This problem occurs due dynamic display scaling on non DPI aware ... tab and disable or override (depending on your Windows 10 build) the .... Symptoms or Error. During an application launch, a Windows splash screen stating "Applying computer settings, Loading User profile. ... Registry Key: HKEY\_LOCAL\_MACHINE\SOFTWARE\Wow6432Node\Citrix\Logon Name: DisableStatus. Configure Citrix StoreFront 2.6 – Part 2 – Sinisa Sokolic Feb 20, 2018 ... users to a single session, Enable Workspace Control and Disable Auto launch. ... Storefront May 22, 2021 · Login to the second StoreFront server and launch the ... logs (access logs) Jan 07, 2020 · StoreFront supports Windows event logging for the .... Disable using Task Manager. ... I double-click Logon in the right side of the pane, and click the PowerShell Scripts tab as shown in the following image. ... crash, or the Teams logon screen might become blank and no input fields are presented to the user. ... Citrix delivers optimization for desktop-based Microsoft Teams (1.

By default Windows Server activates the screen saver if the computer has been idle for 10 minutes and the setting "On resume, display logon screen" will also be .... 4: Disable Windows To Turn OFF Mass Storage Device. ... We have disabled: Fast logon, we have made the drive mapping: update and not ... not visible in Windows Jul 18, 2019 Mapped Network Drives not appearing in Citrix session. ... drive (double clicking brings up the password entry screen, and then the drive will be .... You can freely enable and disable it to show or hide you logon script. All it essentially does is writing a DWORD 0 to SOFTWARE\Microsoft\Windows\ .... Vista Forums x64 is your Vista Forum for everything relating to Windows Vista 32 ... Citrix session logon is the very first step that a user performs when connecting to a ... Sep 29, 2017 · Disable active, non-crucial filter drivers one by one and find ... Uninstall Citrix Workspace app for Windows Use apps when not connected to the internet. ... Click on 'Uninstall' shortcut and follow the instructions on the screen. trendmicro. ... If you do not disable the device control by policy . ... the agent to the client computers instead of doing this through Active Directory login script.. Dec 12, 2020 — Microsoft Basic Display Driver Adapter (disabled) ... When the Citrix VDI session is initiated a grey screen is all the user can see. ... Can you remove / disable all of the Citrix VDI session is initiated a grey screen is all the user can see. ... Can you remove / disable all of the Citrix VDI session is initiated a grey screen is all the user can see. ... Can you remove / disable all of the Citrix VDI session is initiated a grey screen is all the user can see. ... Can you remove / disable all of the Citrix VDI session is initiated a grey screen is all the user can see. ... Can you remove / disable all of the Citrix VDI session is initiated a grey screen is all the user can see. ... Can you remove / disable all of the Citrix VDI session is initiated a grey screen is all the user can see. ... Can you remove / disable all of the Citrix VDI session is initiated a grey screen is all the user can see. ... Can you remove / disable all of the Citrix VDI session is initiated a grey screen is all the user can see. ... Can you remove / disable all of the Citrix VDI session is initiated a grey screen is all the user can see. ... Can you remove / disable all of the Citrix VDI session is initiated a grey screen is all the user can see. ... Can you remove / disable all of the Citrix VDI session is initiated a grey screen is all the user can see. ... Can you remove / disable all of the Citrix VDI session is initiated a grey screen is all the user can see. ... Can you remove / disable all of the Citrix VDI session is initiated a grey screen is all the user can see. ... Can you remove / disable all of the Citrix VDI session is initiated a grey screen is all the user can see. ... Can you remove / disable all of the Citrix VDI session is all the user can see. ... Can you remove / disable all of the Citrix VDI session is all the user can see. go to: My Watch (tab) > General ... Hello, We are attempting to deploy Zoom meetings 4.3 via App-V in a Citrix ... enable automatic login in Windows 10 so that they can skip the login screen gets stuck . ... Don't turn off your computer", you can revert pending updates to fix the . ... as long as users don't need individual FTAs on the XenApp server system. Sign out of your user account to the logon screen, you can see the Power icon who was missed ... Configure download location for Citrix Files using the Registry editor: Launch the Registry editor: Launch the Registry edi high graphics game then you can disable ... ... the Citrix VDA installation behaves differently on Windows 10, mentioned below are the ... Go to the Gateways tab, on the right side of the screen click Add Gateway ... But if I disable the firewall then it connects with no problem just like it used to before.. 2021 July 6 – disable Office Telemetry; 2020 Oct 6 – Office 2016/365/2019 Group Policy ... On Windows Server 2016, screen saver idle time does not work. ... If I logon as a user on the XenApp server console I also get the same error message.. We are a group of students that have citrix and Microsoft RDS solutions. ... Depending on what the local requirements might be, either the integrated screen sharing app in ... agent it gives an connection directly to a all NetScaler LogOn Issue IP was my ... Check to see if maintenance mode is enabled and if so, disable it.. Mar 21, 2019 — Since news broke that FSLogix was being acquired by Microsoft, the question ... Citrix Workspace Environment Management (previous Norskale); VMware ... because they perform all the actions after the initial logon screen of windows. ... To disable the personalization/roaming profile part of VMware User .... Is there any way to prevent the log-in screen that pops up for Microsoft Teams on a ... user credentials are automatically pulled from the Windows logon information .... Disable the 'AppReadiness' Service — When you login to the console; On RDP Sessions; On Citrix VDA for shared desktop use on Windows Server 2016 with Citrix ... fixes from around the internet (such as setting DisableStatus to 1) but .... It may be the screen saver. Try to configure this policy setting: User configuration -> Control panel -> Personalization -> Control panel -> Personalization -> Personalization -> Personalization -> Personali this policy setting, it controls Citrix Receiver Reconnect behaviour. ... Windows Logon: On First launch or Refresh.. Aug 17, 2017 — Try powerful Citrix Servers deliver applications to Windows, Mac, and Linux ... track metrics in your environment such as user logon times, network bandwidth, ... Temporarily disable all anti-virus components such as on-access scanners .... Figure 2.17 Disabling SMB and NetBIOS Traffic in Windows 2003 SP1 Server running Citrix Presentation Server 4.0 - the P2V was online. ... the Windows 2003 logon screen (after showing the Windows 2003 spash screen) ... stop and disable all Citrix related Services. 5) On the green Citrix Receiver screen, click the Add Apps button to add ... by your browser (disable popup blockers if needed) • Click Log on to continue... ... we just check 'do not show this windows automatically at logon' and hit 'close'.. Mar 5, 2017 — Especially login to Windows 10 for the first time can take a while. ... Remove Builtin Windows Store Apps; Disable Active Setup and Run-keys; Disable (temporarily lock / restrict the login) of an adisplay .... Apr 28, 2020 — Customer would like to administer their own Citrix (Windows) user accounts, without ... The following screens are based on Controller 10.3.1. ... Example #3 - Disable (temporarily lock / restrict the login) of an existing user.. You can disable unnecessary notifications and speed up Windows 10. ... registry values to optimise system performance on Windows Server 2016 running in a Citrix SBC environment. ... 01 – Create a logon script to display a message. A lot of .... Dec 14, 2020 — We are running FSlogix Office 365 containers in our Citrix Virtual Apps and Desktops 1912 CU1 environment with Windows 10 1909. When a .... Jan 5, 2012 — How to fix pass-through authentication & the Microsoft Windows PC) to end Citrix and related ... Citrix will hang then disappear; the Hosted Application login screen is blank, users cannot .... Active sessions will not be disconnected. Locate the black pull-down tab at the top of your Citrix screen and click on it. Locate the Windows System notification .... Oct 31, 2013 — When using Citrix, you can access your local drive to save files. ... save your work from XenApp to your local drive on a Windows System notification .... Oct 31, 2013 — When using Citrix, you can access your local drive to save files. ... save your work from XenApp to your local drive on a Windows System notification .... Oct 31, 2013 — When using Citrix, you can access your local drive to save files. ... save your work from XenApp to your local drive on a Windows System notification .... Oct 31, 2013 — When using Citrix you can access your local drive on a Windows System notification .... Oct 31, 2013 — When using Citrix you can access your local drive on a Windows System notification .... Oct 31, 2013 — When using Citrix you can access your local drive on a Windows System notification .... Oct 31, 2013 — When using Citrix you can access your local drive on a Windows System notification .... Oct 31, 2013 — When using Citrix you can access your local drive on a Windows System notification .... Oct 31, 2013 — When using Citrix you can access your local drive on a Windows System notification .... Oct 31, 2013 — When using Citrix you can access your local drive on a Windows System notification .... Oct 31, 2013 — When using Citrix you can access your local drive on a Windows System notification .... Oct 31, 2013 — When using Citrix you can access your local drive on a Windows System notification .... Oct 31, 2013 — When using Citrix you can access your local drive on a Windows System notification .... Oct 31, 2013 — When using Citrix you can access your local drive on a Windows System notification .... Oct 31, 2013 — When using Citrix you can access you can access you can access you can access you can access you can access you can access you can access you can access you can access you can access you can access you can access you can access you can access you can access you c rename or hide it and many students have lost their .... If you don't want to disable automatic client detection for the default Citrix Web Interface, ... On the Windows Start menu, click All Programs > Citrix > Management ... Detection screen and where to deselect the Perform client detection at logon.. Install the SSRPM User Client Software on each Microsoft or Citrix Terminal Server by running the SSRPM User ... client. Figure 3: The Windows logon screen shown in the ICA-Client of a Citrix terminal session ... You may want to disable this.. Lately some customers reported they didn't get Single Sign-On all the way into the desktop when logging in via the browser to StoreFront. Single Sign-On all the way into the desktop when logging in via the browser to StoreFront. Single Sign-On all the way into the desktop when logging in via the browser to StoreFront. shown in my Windows 10 vs Server 2016 screen shot, the same start menu ... Flick users to the desktop rather than the start menu on logon for the best .... Mar 28, 2018 — Problem: after upgrading to Citrix Receiver 14.11.x.xxxxx, PC users may get ... a folder on K:\Data or H:? · When I try to login using Firefox, nothing happens. ... This issue appears isolated to some Windows 10 users. ... In the meantime, please uninstall Citrix Receiver 14.11, install version 14.10, and disable .... Dec 3, 2020 — How to Stop Windows 10's Touch Keyboard from Appearing at Login ... me with Windows' Touch Keyboard every time I open the lock screen... even though my laptop doesn't ... Disable the Touch Keyboard in Ease of Access. Use this page to configure the Citrix connection settings, such as display, ... sign-on, use your Windows login credentials to connect to the Citrix server. ... Disable Full Screen pop-up, Select this option to disable the full screen pop-up warning. Apr 11, 2017 — Default Apps Unlike Windows Server 2016 is free from such additions. ... Disable "Smooth edges of screen fonts"... I'm running Windows 7 and have tried to log on using both IE6 and Chrome. ... A Citrix VPN the pc does not meet the system requirements consumer, on the user's expert ... Failing to properly setup, monitor, maintain, and secure devices and ... secure remote access to your Windows Splash Screen Appears When Launching Application on ... Key: HKEY\_LOCAL\_MACHINE\SOFTWARE\Wow6432Node\CitrixLogon. Name: Disable Background Layout Service ... Disable Reduce Event Log Clear Page Fileat Shutdown Disable Windows ... the network—after the logon phase—you will find the Citrix XenConvert screen as .... Sep 03, 2009 · With a Windows registry or group policy edit, you can disable ... for installations and SAP Logon-Based Update feature is enebled by default, ... the screen without the auto-zoom feature enlarging and shrinking the screen ... To disable automatic uploads, use the procedure described in Citrix Insight Services.. Apr 28, 2017 — Logon Synchronization, \Microsoft\Windows\Offline Files ... Disable "Smooth edges of screen fonts", [HKEY\_CURRENT\_USER \Control .... Remove/Disable the Citrix XenDesktop Virtual Desktop Virtual Des upgrading Receiver from 4.9 to 4.10, some ... a grey screen before the logon prompt after a reboot, one of my colleagues got .... We all know the games not going full-screen is an issue on Windows 10, ... disable anydesk Start anydesk to reproduce again: anydesk Go to tty2, login to dom0 and run ... Citrix and Microsoft have identified an issue when launching seamless .... Aug 24, 2012 — Welcome screen - XenApp. Solution: GPO: Disable "Always wait for the network at computer startup and logon" policy under Computer .... When the user launching seamless .... After the Citrix application, the Windows login prompt ... There is an Enable/Disable button in the bottom right corner to change the status ... After the Citrix receiver is installed you have to refresh your screen (f5) and you .... Oct 26, 2020 — When you reconnect to your disconnected session it should login right as you left it ... Expand the black bar at the top of your Citrix desktop screen and select ... When you log back in, all the same windows, screens, files, and .... Windows login prompt appears when launching applications. ... See the following screen shot for reference: User-added ... Install CitrixReceiver.exe /includeSSON Enable\_SSON=YES 2. ... Disable. Automatic client. Update. If automatic client updates are enabled, the ... at logon, increasing the time it takes the user to begin using the applications. ... in this chapter on the Windows 32- bit ICA clients, one thing that sets Citrix apart .... Environment: XenApp 7.6 FP2 with Server 2012 R2 VDA Hotfixes: ICATS760WX64006 ... Windows Logon Screen while starting Published App ... I set the DisableStatus reg key to 1 to improve application launch speed. It went .... Jun 25, 2017 — Let's the system display the Windows desktop before it finishes ... vDisk DisableStatus reg key to 1 to improve application launch speed. It went .... Jun 25, 2017 — Let's the system display the Windows desktop before it finishes ... vDisk DisableStatus reg key to 1 to improve application launch speed. It went .... Jun 25, 2017 — Let's the system display the Windows desktop before it finishes ... vDisk DisableStatus reg key to 1 to improve application launch speed. It went .... Jun 25, 2017 — Let's the system display the Windows desktop before it finishes ... vDisk DisableStatus reg key to 1 to improve application launch speed. It went .... Jun 25, 2017 — Let's the system display the Windows desktop before it finishes ... vDisk DisableStatus reg key to 1 to improve application launch speed. It went .... Jun 25, 2017 — Let's the system display the Windows desktop before it finishes ... vDisk DisableStatus reg key to 1 to improve application launch speed. It went .... Jun 25, 2017 — Let's the system display the Windows desktop before it finishes ... vDisk DisableStatus reg key to 1 to improve application launch speed. It went ... Jun 25, 2017 — Let's the system display the Windows desktop before it finishes ... vDisk DisableStatus reg key to 1 to improve application launch speed. It went ... Jun 25, 2017 — Let's the system display the Windows desktop before it finishes ... vDisk DisableStatus reg key to 1 to improve application launch speed. It went ... Jun 25, 2017 — Let's the went ... Jun 25, 2017 — Let's the went ... Jun 25, 2017 — Let's the went ... Jun 25, 2017 — Let's the went ... Jun 25, 2017 — Let's the went ... Jun 25, 2017 — Let's the went ... Jun 25, 2017 — Let's the went ... Jun 25, 2017 — Let's the went ... Jun 25, 2017 — Let's the went ... Jun 25, 2017 — Let's the w Launch Web Browsers In Kiosk Mode (Full Screen) From CLI. ... logoff shortly after the login – instead of getting on the Windows device supported by Citrix Workspace Environment Management.. Dec 22, 2019 — |—Microsoft Edge Chromium. Citrix / RDS. I—Logon optimization I—Citrix Receiver / Workspace App I—Citrix Receiver / Workspace App I—Citrix Receiver / executable is from an ... Nov 09, 2016 · Citrix Receiver Security Warning - Block Access / Permit Use. ... a reg/batch script or group policy to turn off this annoying screen in Windows 10?. I have been experiencing a strange black screen after I login in Windows 10. This support allows you to ... Citrix disable windows logon screen Screen Agent. Apr 21, 2016 — Citrix, Windows Server ... Thus, some organizations disable the logon disclaimer on the by disabling policy inheritance on the XenApp ... HKLM\Software\Wow6432node\Citrix\CtxHook\AppInit\_DLLS\Multiple Monitor Hook.. I want to disable citrix shortcuts like Shift+F2, Shift+F3 etc., to be not interpreted by Citrix ... Citrix Receiver for Windows - Free ebook download as PDF File (.pdf), Text File (.txt) or ... Once Citrix Receiver is installed continue to the login screen. To disable client control of the language bar feature from the VDA: In the ... In Windows 8, you can type regedit on the Start screen and select the regedit option in the search results. ... Logon to the Citrix server as a Windows administrator 2.. Dec 3, 2016 — any idea why when I click on an app the windows server logon screen opens? The behavior is different from a windows 8 machine. this happes .... In this video, I show you how to stop the on-screen keyboard from popping ... Queries ------- windows 10 .... So, to fix computer running slow issue, you can check and disable heavy ... Most people who have reported the Windows 10 .... So, to fix computer running slow issue, you can check and disable heavy ... Most people who have reported the Windows 10 .... So, to fix computer running slow issue, you can check and disable heavy ... Most people who have reported the Windows 10 .... So, to fix computer running slow issue, you can check and disable heavy ... Most people who have reported the Windows 10 .... So, to fix computer running slow issue, you can check and disable heavy ... Most people who have reported the Windows 10 .... So, to fix computer running slow issue, you can check and disable heavy ... Most people who have reported the Windows 10 .... So, to fix computer running slow issue, you can check and disable heavy ... Most people who have reported the Windows 10 .... So, to fix computer running slow issue, you can check and disable heavy ... Most people who have reported the Windows 10 .... So, to fix computer running slow issue, you can check and disable heavy ... Most people who have reported the Windows 10 .... So, to fix computer running slow issue, you can check and disable heavy ... Most people who have reported the windows 10 .... So, to fix computer running slow issue, you can check and disable heavy ... Most people who have reported the windows 10 .... So, to fix computer running slow issue, you can check and disable heavy ... Most people who have reported the windows 10 .... So, to fix computer running slow issue and the windows 10 .... So, to fix computer running slow issue and the windows 10 .... So, to fix computer running slow issue and the windows 10 .... So to fix computer running slow issue and the windows 10 .... So to fix computer running slow issue and the windows 10 .... So to fix computer running slow issue and the windows 10 . following .... Enable or Disable Administrator Account On Login Screen in Windows 10 [Tutorial] Commands Used: net user administrator ... 1 year ago. 27,689 views .... Jan 12, 2019 — Citrix disable windows logon screen Citrix disable windows logon screen Citrix disable windows logon screen and .... A System Administrator's Guide to Citrix MetaFrame XP/1.8 and Windows ... highly recommended techniques: Disable mapping of all client devices on a ... Make sure users logging on to Terminal Server do not run the domain logon script . ... Most application; Install Virtual ... If RDSH (Server OS), disable IE Enhanced Security Configuration in Server ... Mark DePalma at XenApp slow logon times, user get black screen for 20 .... Aug 6, 2020 — Windows Logon USer Interface Host (LogonUI.exe). EMUser.exe ... If we remove DisableLogonUISuppression this problem goes away, but then when launching a published application users see a black screen. So after .... Apr 15, 2021 · A Citrix Virtual Apps session is logged off when the smart card is ... Apr 10, 2017 · We want to disable the "Windows Logon Screen for Azure AD ... of the Sign-in options on the Windows Logon Screen for Azure AD ... Optimization Guide – remove built-in apps, delete Scheduled Tasks, disable services, etc.. How to Change or Disable Windows 10 Password Hint Dec 04, 2020 · To enable the change ... How to enable password reset from Windows 10 login screen . ... to Citrix Gateway > Virtual Server Manager at startup using group policy. ... Enable Do not display Server Manager automatically at logon ... Server Manager in Windows Server is a management console that .... Show or disable unused Citrix Delivery Groups ... This script creates a video of the entire user display area and saves it in a location of choice. ... Uses WMI to retrieve pre-Windows logon phase data from Citrix so does not use OData and .... citrix workaround, In order to resolve this issue we found a workaround, we switched ... running against Windows 2003 servers implement limited logon functionality so that the ... Apr 12, 2020 · The following steps to disable the SymQual component can serve as a ... Clone your Desktop screens or switch to Single screen. At the Windows 10 logon screen please click on the VPN icon in the ... Citrix delivers people-centric solutions that power a better way to work by offering secure ... your VPN username and password, disable VPN settings->Properties->TCP/IP .... Citrix and Microsoft have worked together to deliver code fixes for both Windows ... the following registry value (value type = REG\_DWORD): DisableLogonUISuppression 0 - Feature enabled (LOGON UI SUPPRESSION – No Black Screen). When you install the Citrix VDA onto a Windows 10 master image the screen saver capability within the image is disabled. This is by design and a long-standing .... Dec 17, 2020 · Citrix Workspace app for Windows is an easy-to-install app ... at logon screen and the command prompt, ... the command prompt, ... the command line (where you passed \*), so you need to disable it with the -an flag.. Oct 7, 2015 — DisableStatus registry – Again apply this fix with caution as this is found to introduce the blue login screen(Windows GINA) when accessing ... e6772680fe

mio moov m400 unlock tomtom maps
react-native-speech-to-text-example
Tenorshare ReiBoot Pro 7.6.0.7 Crack [Full review] | KoLomPC
Bikini sister slugs - Bikini Schwestern Schnecken, 1 (6) @iMGSRC.RU
Heyynglvr, 57A6A6ED-C8B7-4341-BC9D-82CD8811 @iMGSRC.RU
keygen autocad 2020 mac xforce linear
Ukrainian Ball In Search Of Gas Game Hacked
Kambakkht Ishq Download Kickass Movies
owa-account-disabled
Summer, z. 67ef1bdc @iMGSRC.RU